## Параметры шаблонов сертификатов

Параметры шаблонов поддерживаемых сертификатов приведены в Таблице 2.

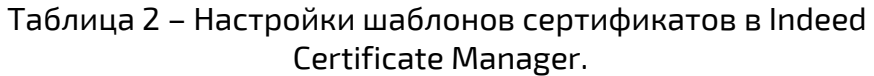

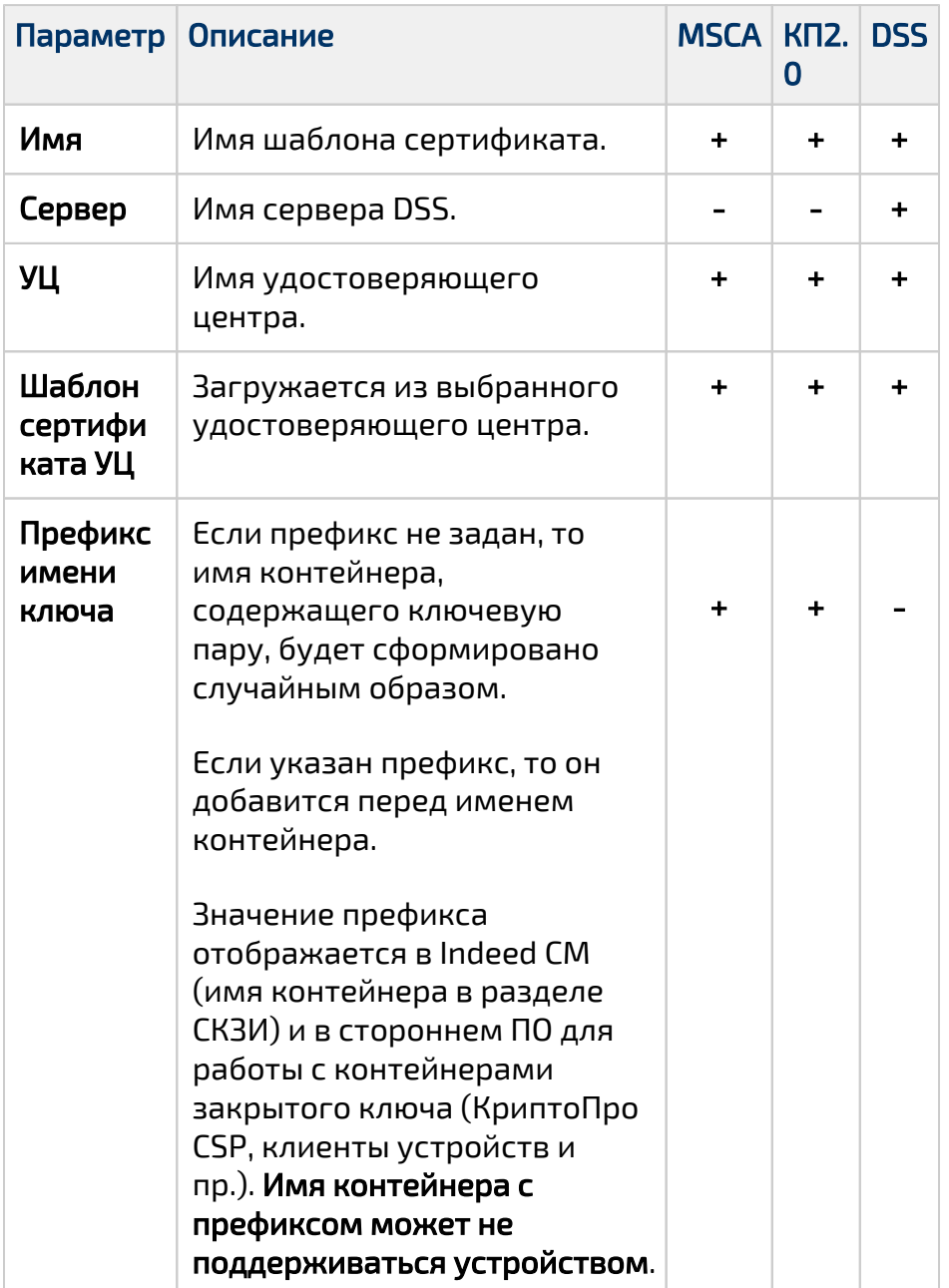

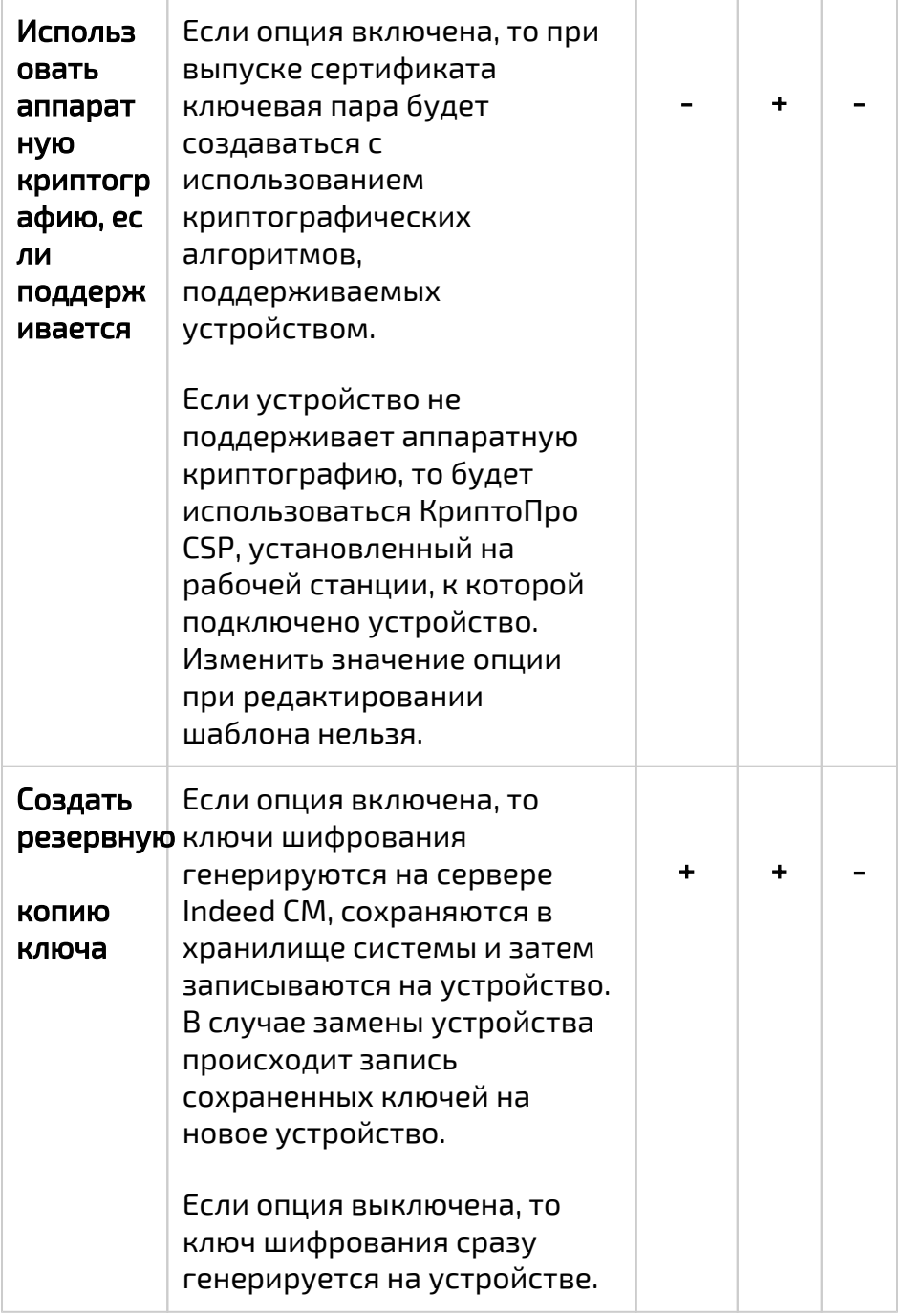

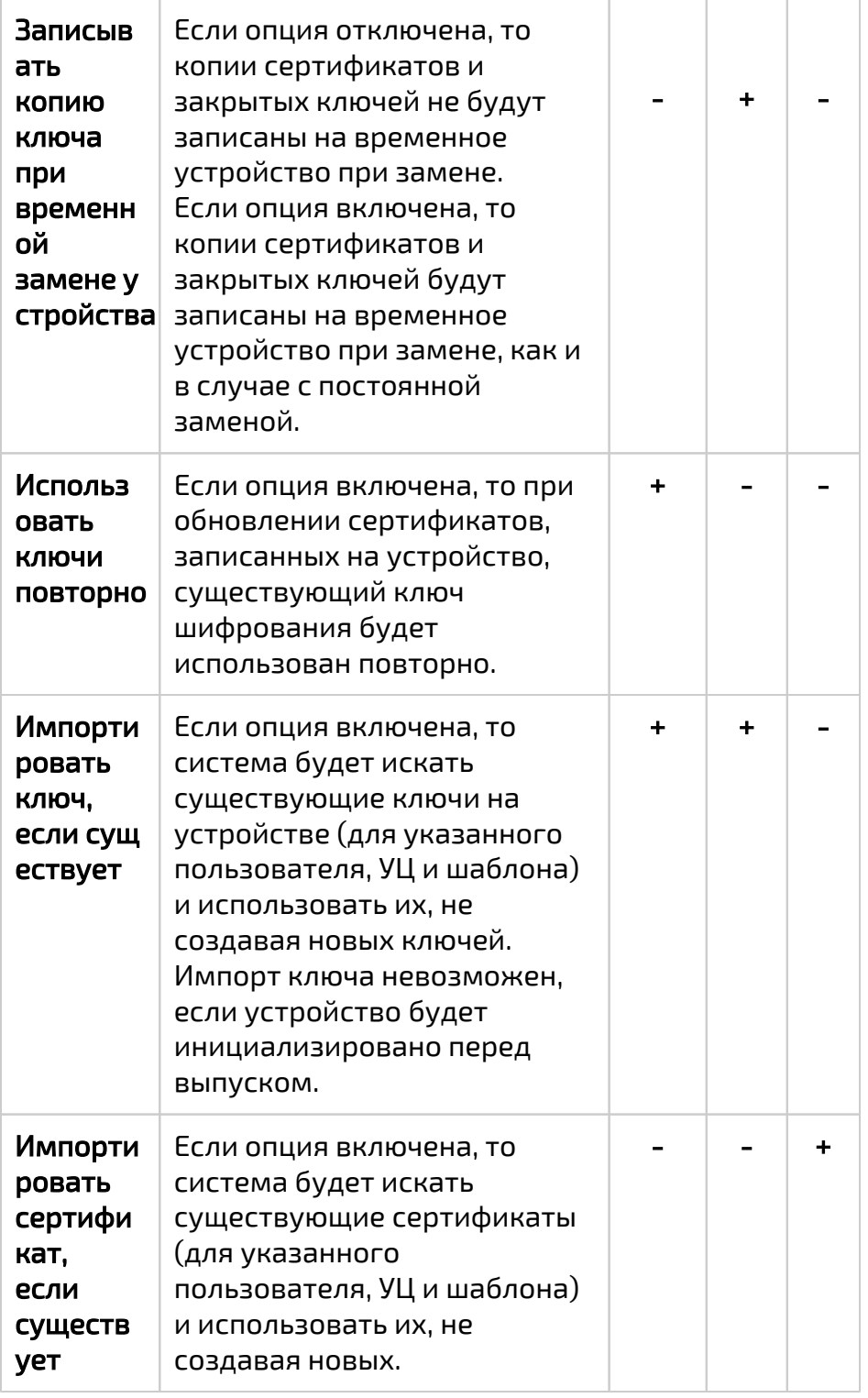

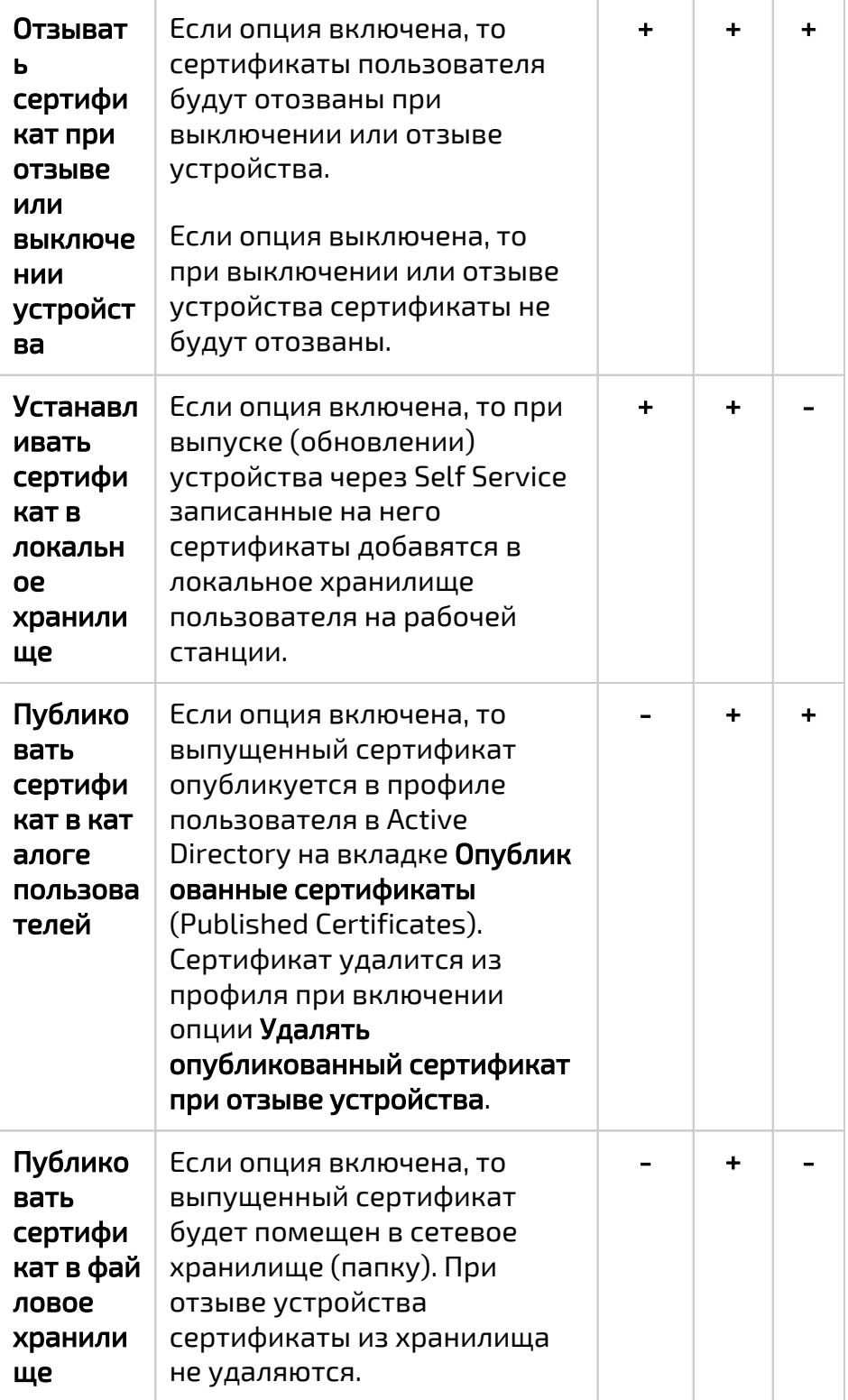

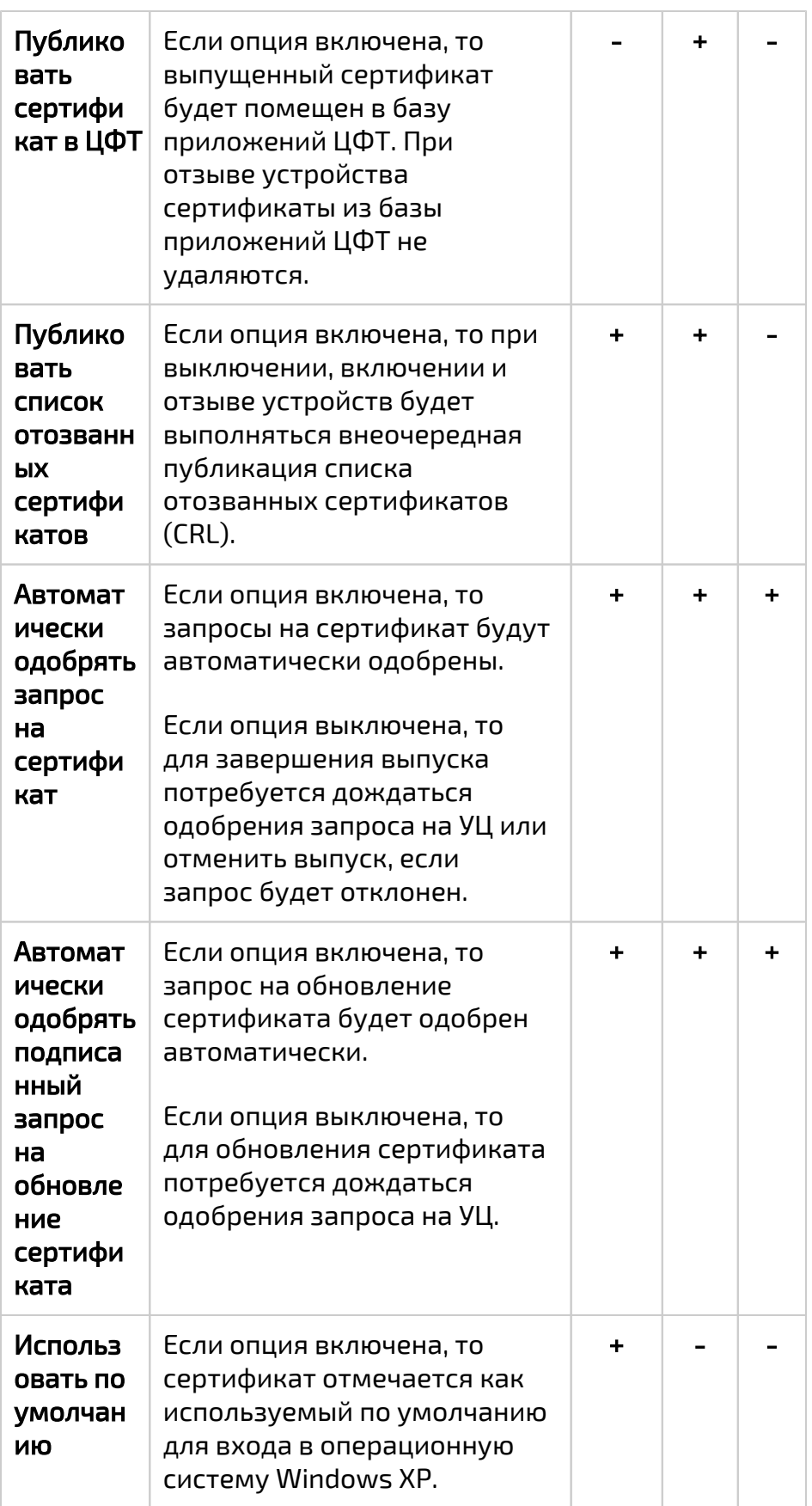

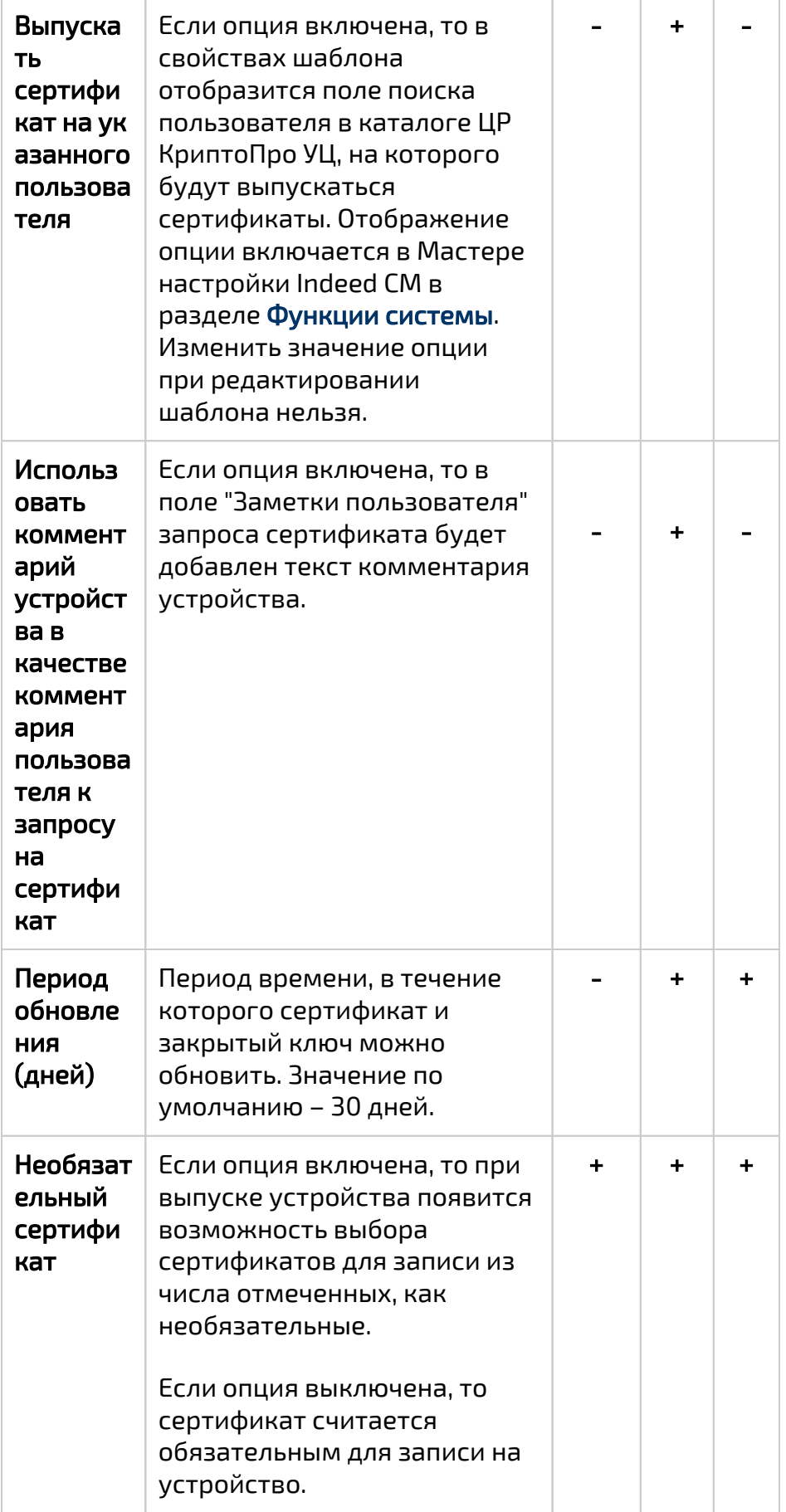